# **Criação do Objeto Digital de Aprendizagem MontaPC**

#### **Victor Vieira¹ (orientador), Otávio Júnior², Daniel Melo², Dayanne de Souza²**

<sup>1</sup>Grupo de Informática para Pesquisa em Informática / <sup>2</sup>Curso Técnico Subsequente em Informática - Instituto Federal de Educação, Ciência e Tecnologia do Acre (IFAC) - Rio Branco, AC, Brasil

victor.vieira@ifac.edu.br, otavioj @hotmail.com, daniel brunno 01@hotmail.com, dayannekfds@hotmail.com

*Abstract. This paper presents the description of the stages of design and development of a learning object for teaching computer assembly. For development, we used oriented languages for web development, able to work to integrate the graphics and logic fully, such as HTML, CSS, JavaScript and PHP. It is expected that the influence of OA in the teaching / learning of specific content can be beneficial, because it must prove the effectiveness of teaching through Information and Communication Technologies.*

*Resumo. Este trabalho apresenta a descrição das etapas de projeto e desenvolvimento de um objeto de aprendizagem voltado para o ensino de montagem de computadores. Para tal, utilizou-se linguagens voltadas para o desenvolvimento web, capazes de trabalhar a integração entre parte gráfica e lógica de forma plena, tais como HTML, CSS, JavaScript e PHP. Espera-se que a influência do OA no processo de ensino/aprendizagem do conteúdo específico abordado possa ser benéfica, fato que reforçaria a eficácia do ensino através das Tecnologias de Informação e Comunicação.*

## **1. Introdução**

A informática está presente em praticamente todos os cenários, na atualidade. Quando olhamos para o da educação, não é diferente. *Softwares* e *hardwares* têm ajudado no processo de ensino/aprendizagem. A cada dia, as escolas informatizam-se e aderem de vez à realidade da era do computador e da Internet (AUDINO E NASCIMENTO, 2010). Os Objetos de Aprendizagem (OAs), por exemplo, são um dos mecanismos criados para que a informática infira diretamente no ensino. Para Miranda (2004), esses recursos são elementos de um novo tipo de ensino, baseado no computador e na Internet.

Para o ensino de disciplinas da área de informática, especificamente, os OAs funcionam como meio de aprendizado e motivação aos discentes, possibilitando o trabalho prático, através de ferramentas computacionais, com as quais já lidam, de conteúdos diversos. Uma área da informática que pode ser ensinada através de *softwares* ou jogos educativos é a manutenção de computadores. Tendo em vista esse cenário, pensou-se em desenvolver um objeto digital de aprendizagem capaz de auxiliar no ensino/aprendizagem de montagem de computadores, especificamente.

## **2. Metodologia**

Para o desenvolvimento de um OA capaz de proporcionar ao aluno aprendizado sobre o tema em questão, foi necessário realizar um levantamento de todas as informações e procedimentos ligados à montagem de computadores. Pensou-se em projetar uma interface que permitisse ao usuário combinar componentes, de forma que, ao final, fosse construído um computador com os componentes escolhidos.

Antecedendo o desenvolvimento, foram criados protótipos de baixa fidelidade que permitiam a visualização das funcionalidades do sistema e da disposição de elementos na interface.

Após a prototipação, deu-se início ao desenvolvimento do OA. Para essa etapa, foram utilizadas linguagens de marcação e programação *web*, tais como HTML, CSS, JavaScript e PHP, na construção da interface do *software*. As mesmas são linguagens que, juntas, permitem o trabalho da parte gráfica e lógica de páginas e sistemas *web* satisfatoriamente, e estão bastante difundidas.

#### **3. Objeto de aprendizagem para o ensino de montagem de computadores**

O OA "MontaPC" possui um menu lateral, onde o usuário escolhe componentes para construir o computador respeitando regras pré-estabelecidas, ligadas à compatibilidade entre componentes. Existe também um espaço de destaque onde é mostrado como o computador vai ficando a medida que cada componente é inserido. A Figura 1, abaixo, mostra a interface principal do sistema sem nenhum componente adicionado ao gabinete.

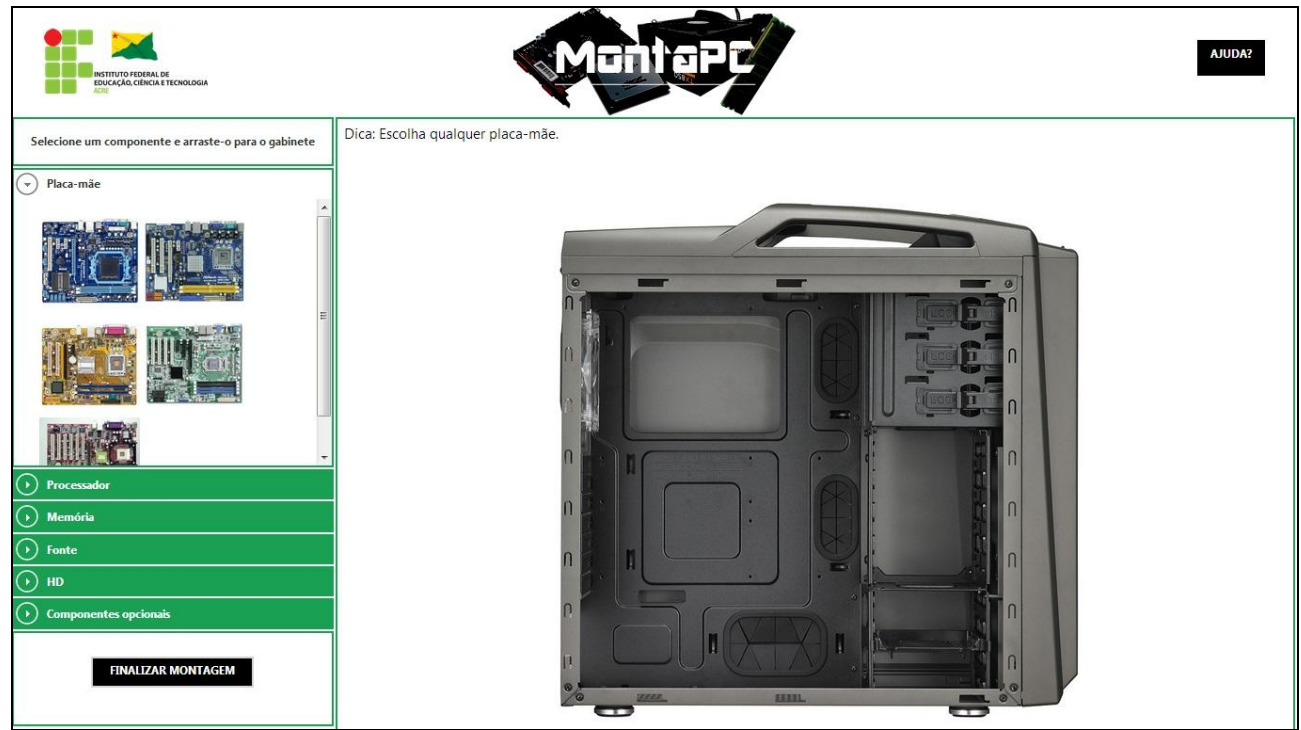

**Figura 1. Interface funcional do OA MontaPC.**

A cada tentativa de inserção de componentes não compatíveis com a placa-mãe, o sistema mostra uma mensagem de erro, especificando-o. É possível montar computadores escolhendo a placa, o processador, a memória, a fonte e o HD, além de alguns componentes opcionais, como placa de vídeo e outros.

O MontaPC ainda traz dois botões funcionais em sua interface: "AJUDA?" e "FINALIZAR MONTAGEM". Ao clicar no botão de ajuda, o usuário pode visualizar informações sobre a atividade realizada. No botão "FINALIZAR MONTAGEM" o usuário acessa uma visão geral do computador montado, com as especificações dos componentes e uma estimativa de preço.

## **4. Conclusões**

Tendo em vista o objetivo do presente trabalho, que foi apresentar um objeto digital de aprendizagem desenvolvido especificamente para o ensino de montagem de computadores, considera-se que o MontaPC será capaz de influenciar positivamente no processo de ensino/aprendizagem de alunos de cursos técnicos em informática, principalmente. Para trabalhos futuros, recomenda-se a avaliação da aplicação do *software* como mecanismo auxiliador no processo de desenvolvimento de atividades práticas.

## **Referências**

- AUDUINO, Daniel; NASCIMENTO, Rosemy. Objetos de Aprendizagem: diálogos entre conceitos e uma nova proposição aplicada à educação. Universidade Federal de Santa Catarina. Florianópolis, 2010.
- MIRANDA, Raquel. GROA: um gerenciador de repositórios de objetos de aprendizagem. Universidade Federal do Rio Grande do Sul. Porto Alegre, 2004.